## **Testausraportti**

HenTyLi

Helsinki 9.12.2004 Ohjelmistotuotantoprojekti HELSINGIN YLIOPISTO Tietojenkäsittelytieteen laitos

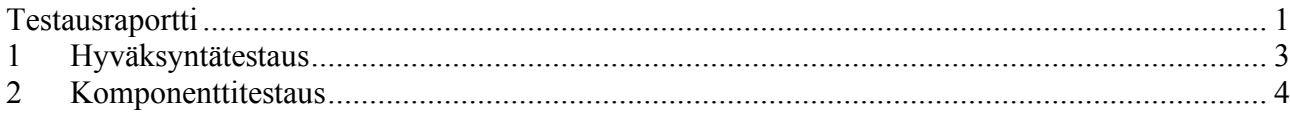

## **1 Hyväksyntätestaus**

Oheiseen taulukkoon kirjattiin suoritetut hyväksynätestitapaukset (testitapauksen tunnus viittaa testaussuunnitelman hyväksyntätestitapaukseen) testin suorittaja, testin tulos (ok/ei ok), kuvaus virheestä (mikäli ilmeni) sekä testitapauksen vastuuhenkilön kuittaus virheestä (ja korjauksen aloituksesta).

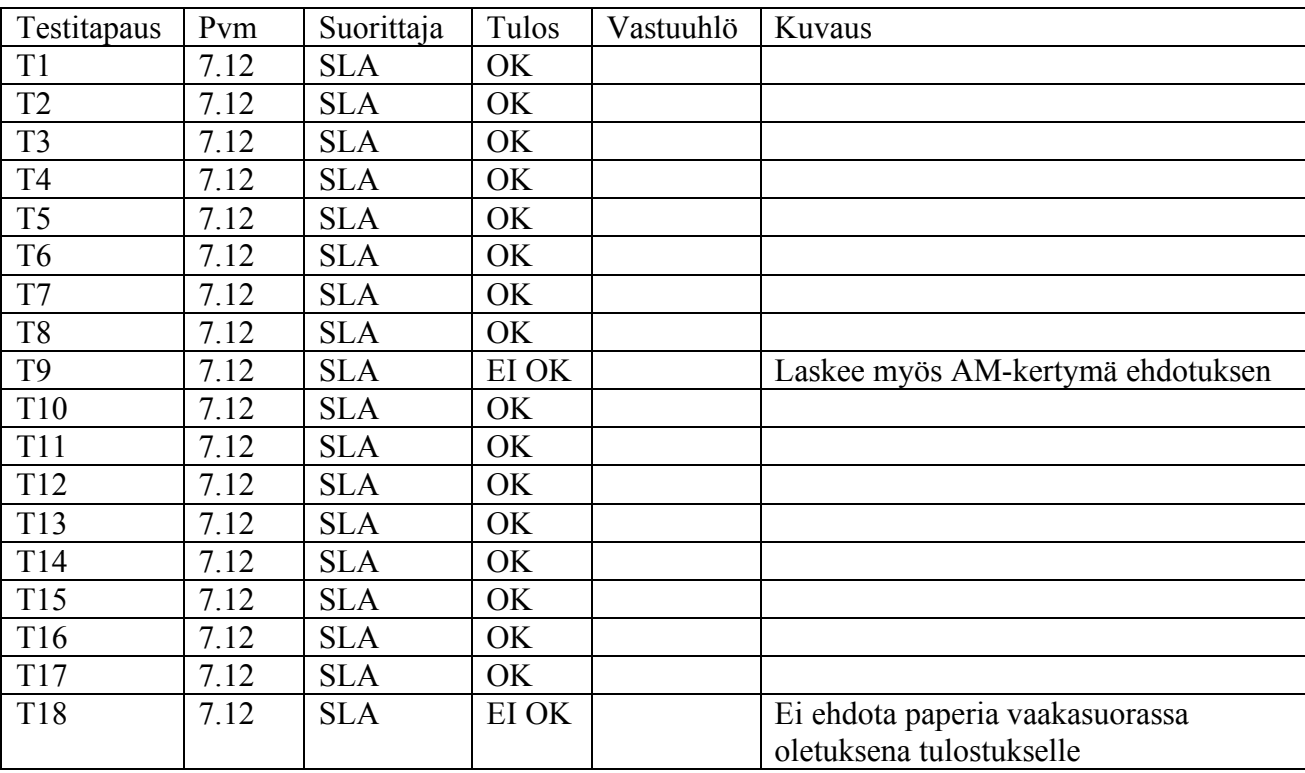

Testitapaukset:

- T1: Henkilön lisääminen järjestelmään, väärä sotu
- T2: Henkilön lisääminen järjestelmään
- T3: Henkilön tietojen tarkastelu ja haku
- T4: Henkilön tietojen muuttaminen
- T5: Henkilölistaus
- T6: Henkilöluettelon tulostaminen
- T7: Ansiomerkin lisääminen
- T8: Kunniamerkin myöntäminen
- T9: Edellisen työsuhteen lisääminen
- T10: Nykyisen työsuhteen lisääminen
- T11: Nimikirjanotteen muodostaminen
- T12: Nimikirjanotteen tulostaminen
- T13: Vuosilomaluettelon muodostaminen
- T14: Vuosilomaluettelon tulostaminen
- T15: Vuosikorotusilmoituksen muodostaminen
- T16: Vuosikorotusilmoituksen tulostaminen
- T17: Vuosikorotusluettelon muodostaminen
- T18: Vuosikorotusluettelon tulostaminen

## **2 Komponenttitestaus**

Komponenttitestit suoritettiin Eclipse 3.0.1 –ympäristössä, josta löytyy kaikki ohjelman luokat. Testin suorittamisen ajaksi tiedostossa LueJaTallenna.java muutettiin init-metodin rivi:

 $f = new File("asetukset.txt");$ 

muotoon

 $f = new File("c:\\asetukset.txt");$ 

ja kopioitiin asetustiedosto sijaintiin C:\asetukset.txt.

Testissä suoritettiin version 1.0 HentyliTest-luokka, joka sisältää luokkien TietokantaYhteysTest ja ValidoijaTest testimetodit. Kaikki testit onnistuivat virheittä, testin tulos alla:

```
.......................
Time: 4,578
OK (23 tests)
```